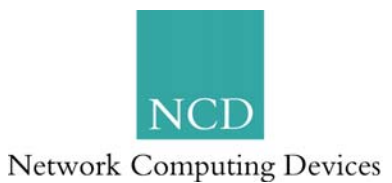

## **ThinPATH PC Tip #2: Common Questions & Answers**

The following table provides the answers to some of the most commonly asked questions about the NCD ThinPATH PC product.

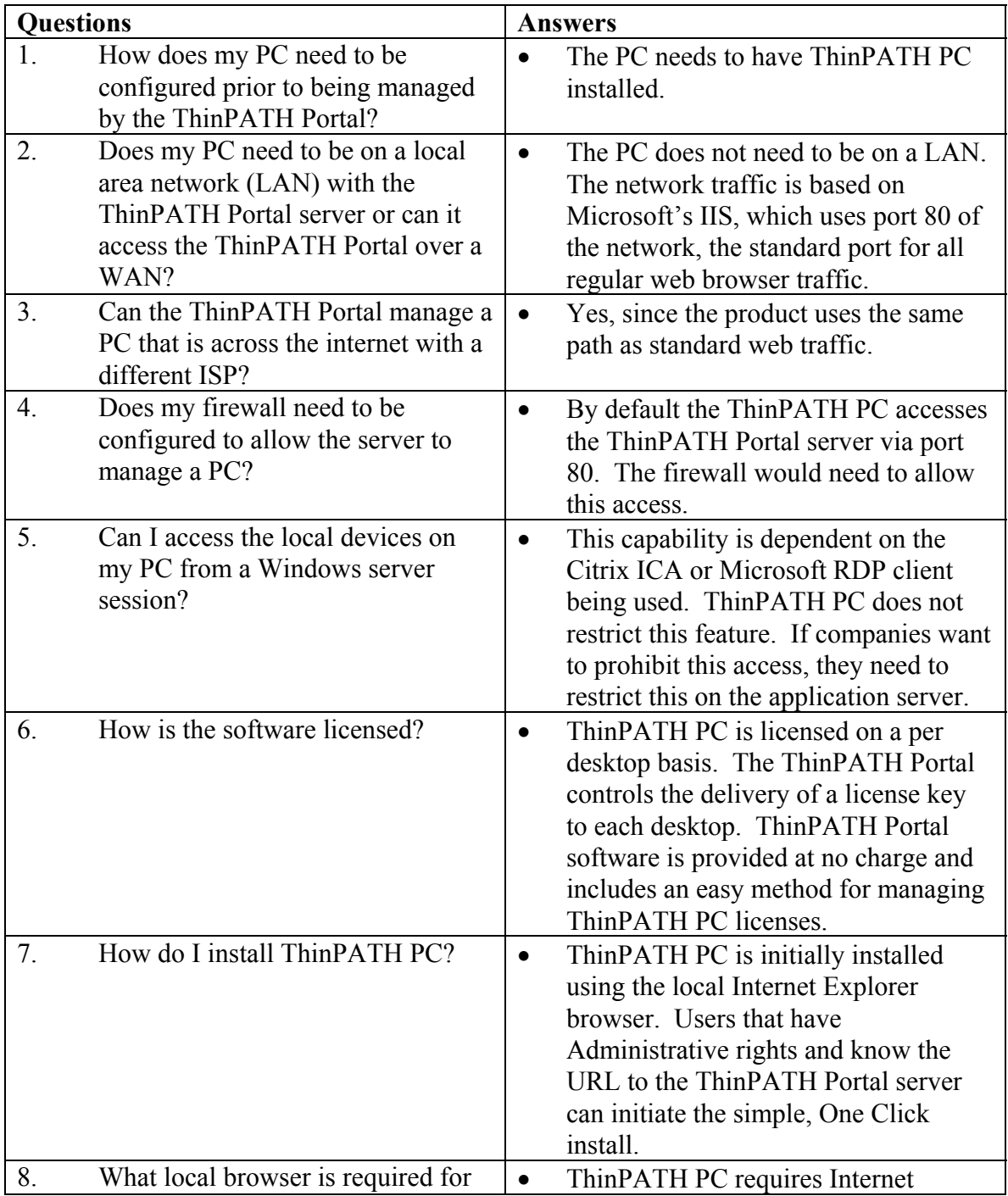

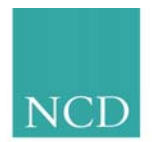

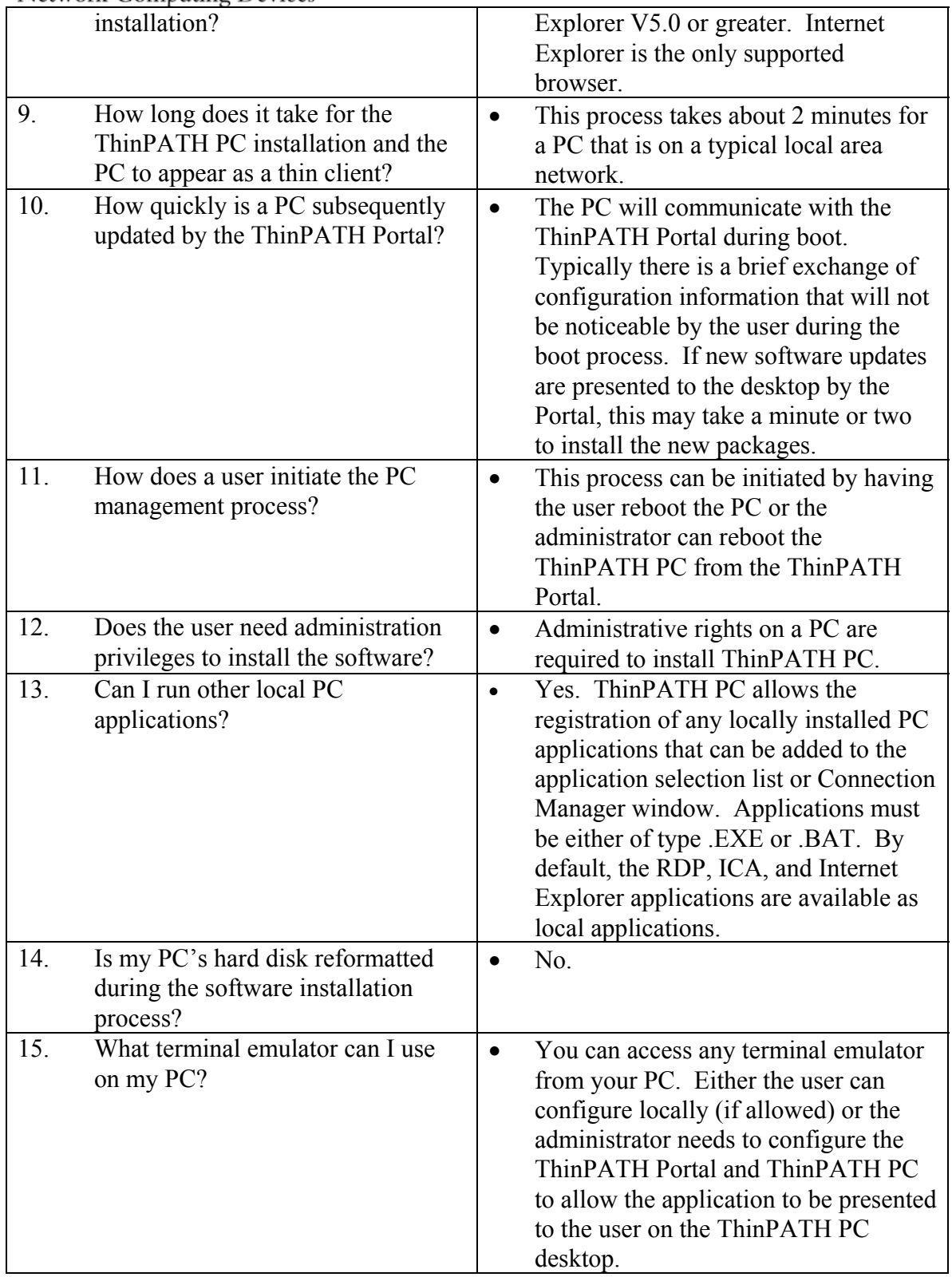

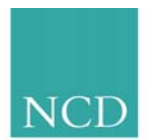

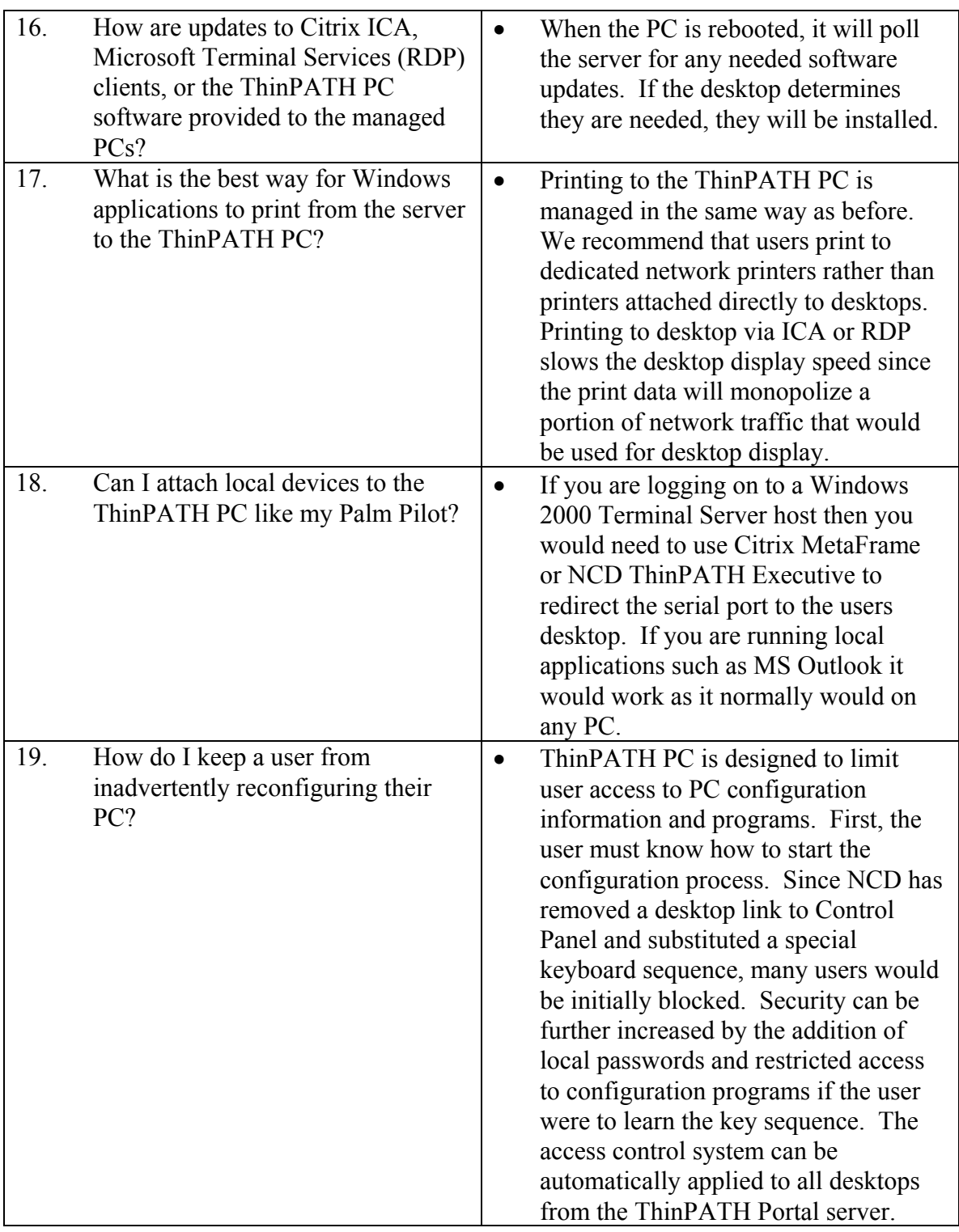

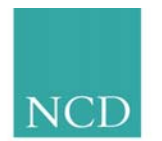

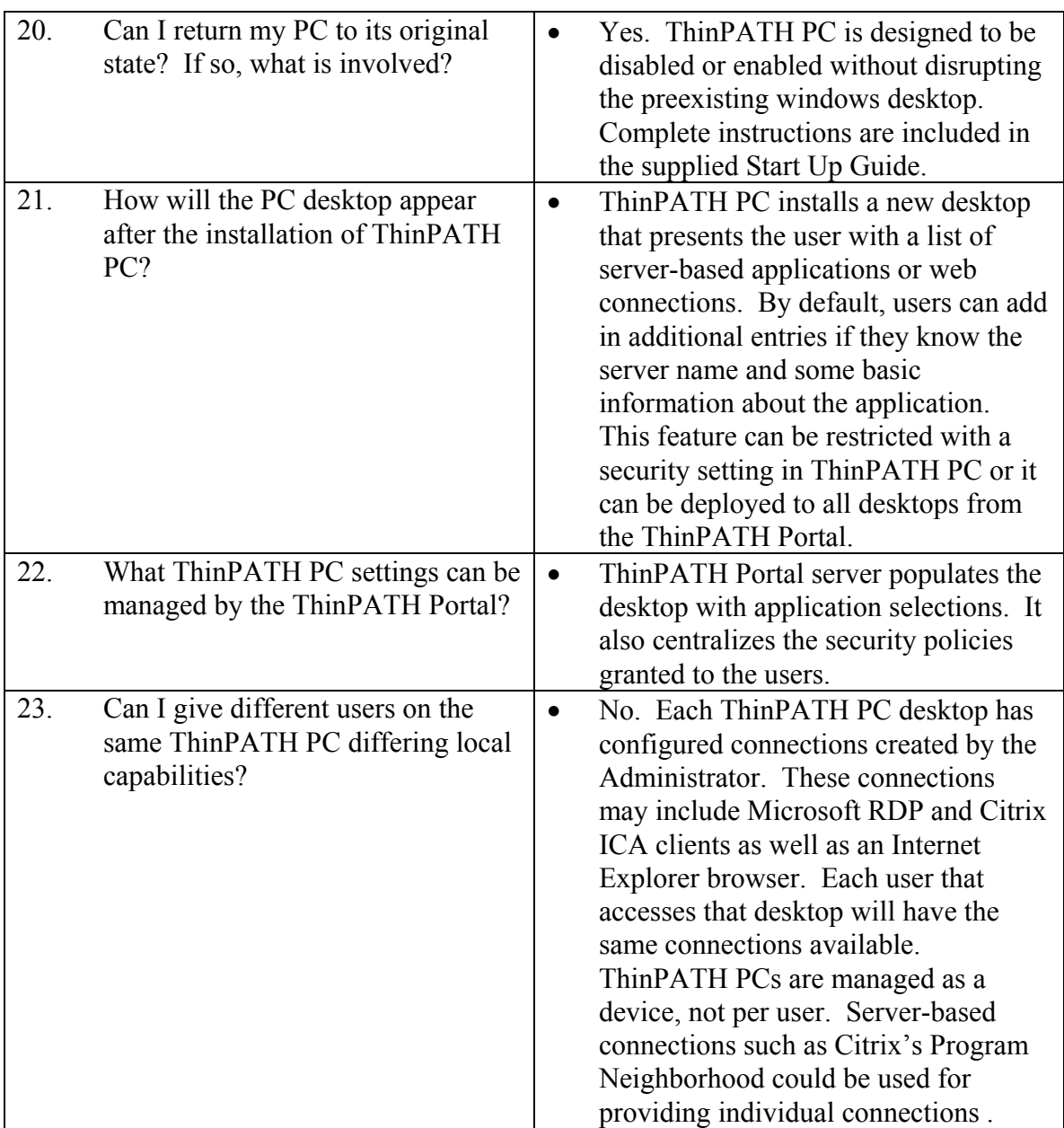

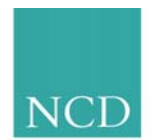

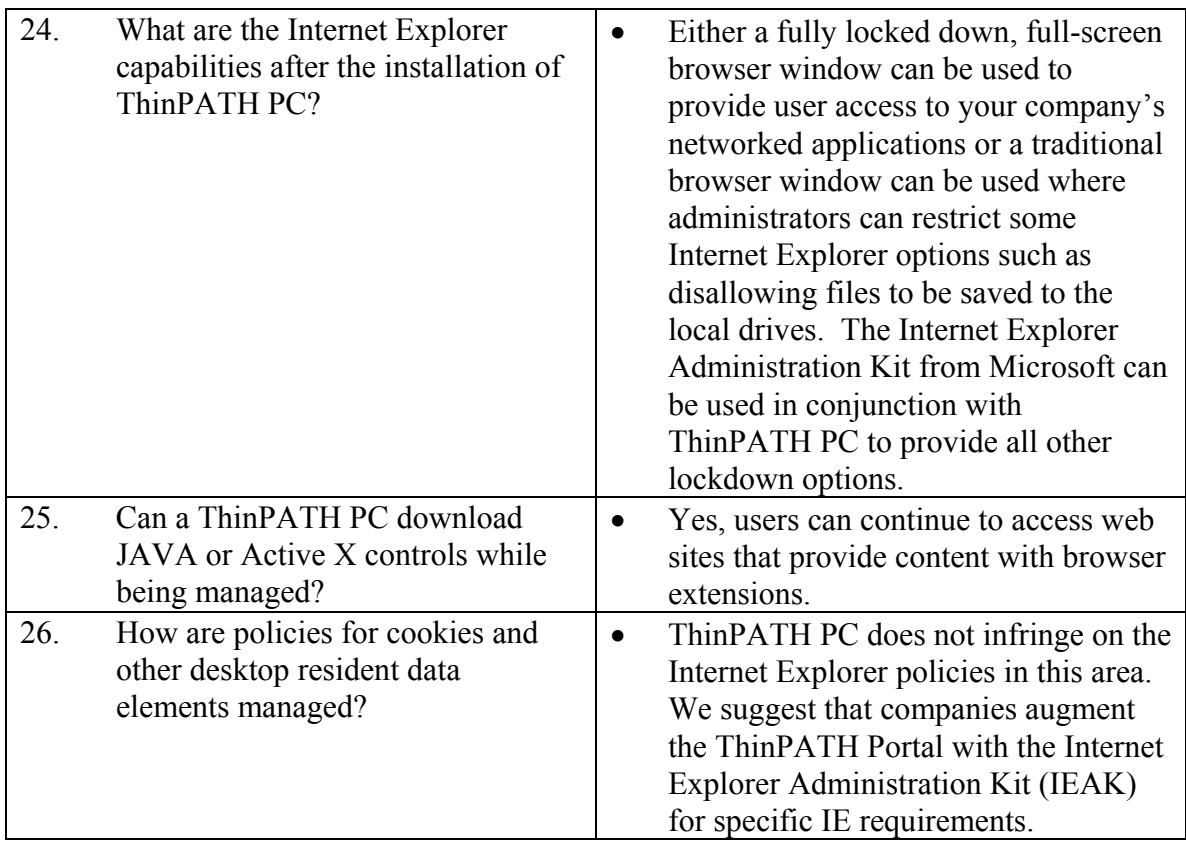